## **ArbiterAthlete**

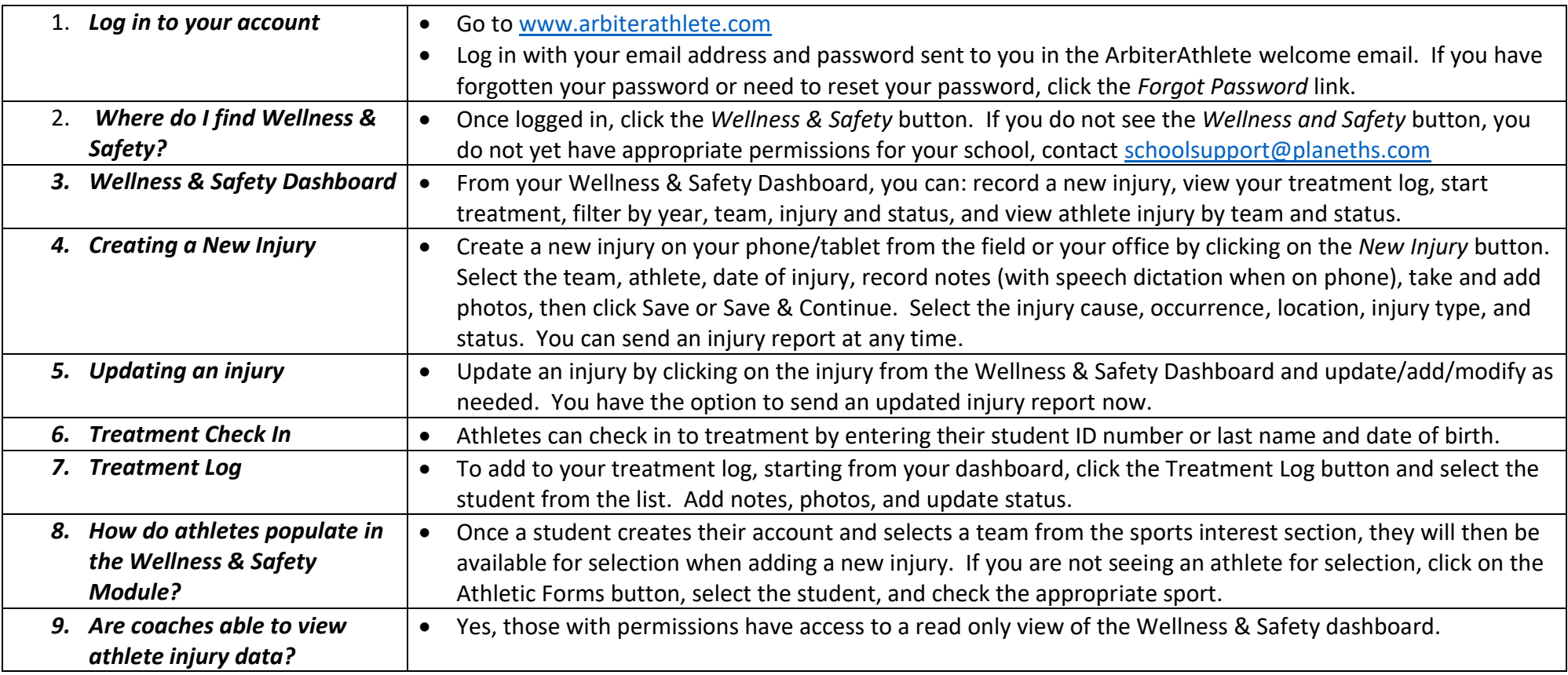

\*The onboarding wizard/team setup must be completed to show teams when adding a new injury.

\*\*Notifications are email and/or text messages depending on the preferences set during account creation.